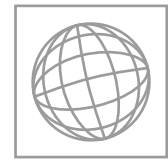

## **ENGLISH AS A SECOND LANGUAGE 0510/05**

Paper 5 Oral Assessments A–J **Department A** and the Contract of Computer 2013 TEACHER'S / EXAMINER'S NOTES

**Great care should be taken to ensure that any confidential information given does not reach the candidates either directly or indirectly.**

# **READ THESE INSTRUCTIONS FIRST**

This booklet contains:

\*0386310927\*

- (a) administrative guidelines on conducting the tests
- (b) marking criteria
- (c) copies of Cards A–J, with Notes for Teacher/Examiner.

This document consists of **17** printed pages and **3** blank pages.

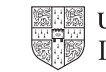

# **CONTENTS**

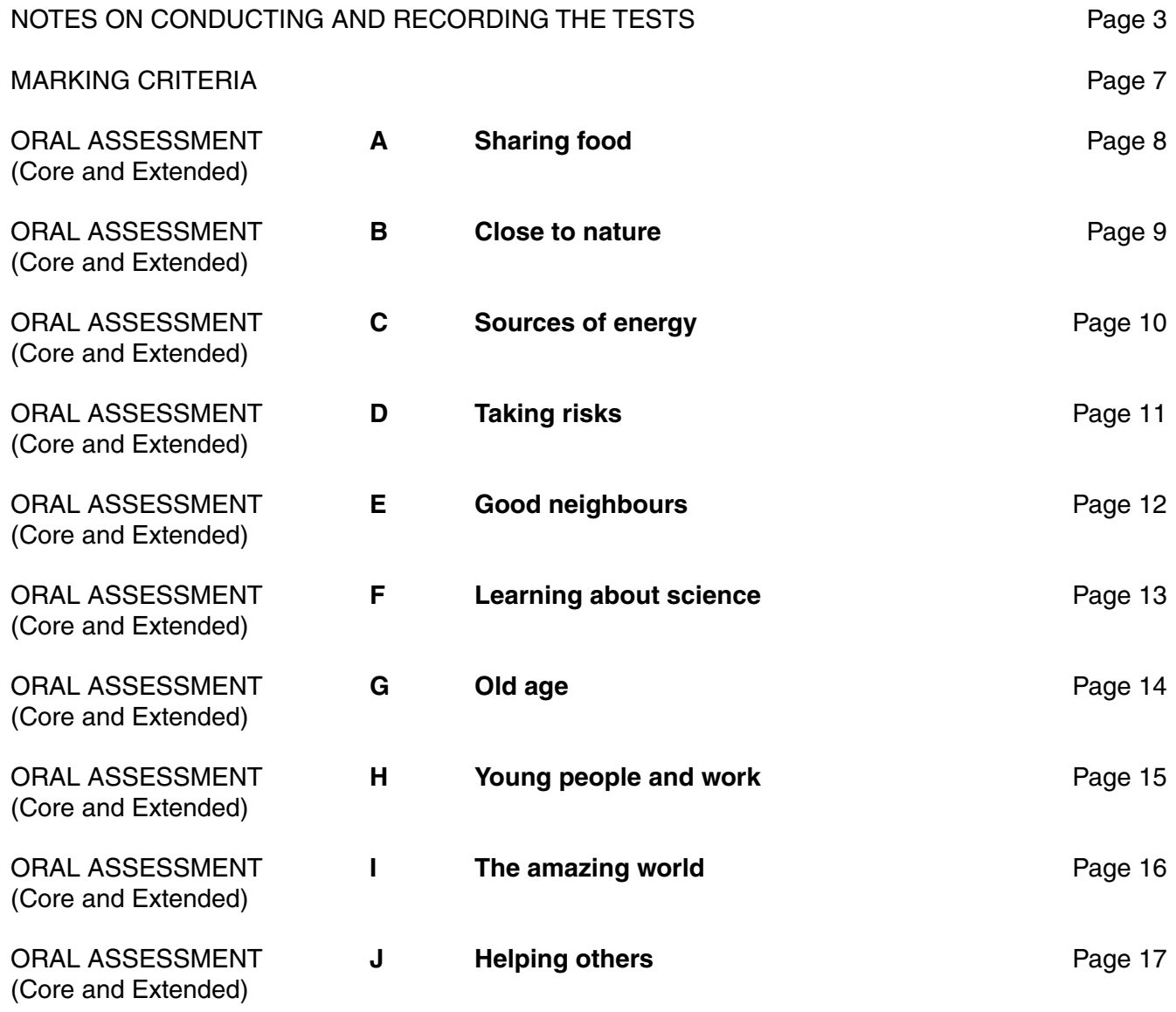

#### **NOTES ON CONDUCTING AND RECORDING THE TESTS**

#### **GENERAL**

- **1.** The oral tests take place in the period before the main examination session as notified on the timetable. Each Centre decides on a convenient period within these dates for its oral tests. It is recommended that the tests are conducted within one week to allow sufficient time for a single Examiner to conduct all of the tests. See Section **4** below.
- **2.** Centres must ensure well in advance of the tests that a suitably quiet room is available and that recording equipment is in good order.
- **3.** Centres must adhere to dates for completion of the oral tests and for the receipt of mark sheets and recordings at CIE to allow sufficient time for external moderation. It is vital that material does not arrive late.
- **4.** For Centres with 30 or fewer candidates, there should normally be just one Examiner. Each Centre will select its own Examiner. This is normally a teacher within the English language department, but could be someone local from outside the Centre. A group of neighbouring Centres might choose the same teacher to conduct all their tests; in such a case each Centre is still responsible for submitting properly completed forms and samples. CIE is not responsible for any fees agreed.

Centres with more than 30 candidates may use more than one Examiner (applying the ratio of an additional Examiner for each 30 candidates). If using more than one Examiner, internal moderation must be carried out by the Centre so that a common standard is applied to all candidates.

- **5.** Centres receive a set of Oral Assessment Cards accompanying this set of Examiner's Notes. Teachers/Examiners responsible for conducting the oral tests should familiarise themselves with these materials before the tests are held. These materials must remain confidential and must be kept in a secure place by the Centre until the end of the examination period.
- **6.** Each Centre must send to CIE the following: (a) recorded sample on CD (or cassette); (b) completed MS1 Forms (or printout of marks submitted electronically); (c) completed Oral Examination Summary Form(s).

#### **(a) Recorded sample**

Each Centre must provide a sample of oral tests, to be recorded on CD (or cassette). The size of the sample required is given in the instructions on the back of the Oral Examination Summary Form.

Please ensure that you do not send the recordings of all the candidates (unless there are 10 or fewer). Ideally the sample should be transferred to one or two CDs. You should keep a copy of the recorded sample in case of loss or damage to the original. If the sample sent to CIE is inaudible or faulty in any way, you may be asked to provide a replacement.

The teacher responsible for internal moderation at the Centre must ensure that the sample covers the whole mark range of the candidates at the Centre, with marks spaced as evenly as possible from the top mark to the lowest mark. Where there is more than one teacher involved, the sample must include, in equal number, candidates tested by all teachers.

For instructions on recording the samples, see Section **14** below. CDs must be sent to CIE together with completed documents. CDs must be clearly labelled with details of the candidates whose oral tests have been submitted.

### **(b) Form MS1**

The computer-printed school-based assessment mark sheet (Form MS1) has three parts:

- The top sheet must be sent to CIE in the separate envelope provided.
- The middle sheet (which is for the External Moderator's use) must be sent separately to CIE, together with the sample recording and Oral Examination Summary Form(s).
- The bottom sheet must be retained by the Centre in case of postal loss or subsequent enquiries, until after the issue of results.

 Form MS1 is to be completed by transferring the mark for each candidate from the 'Total Mark' column, or the 'Internally Moderated Mark' column if a process of internal moderation has taken place, on the Oral Examination Summary Form.

 Centres submitting marks electronically must include a printout of the internal marks report, together with the recorded sample and Oral Examination Summary Form.

### **(c) Oral Examination Summary Form**

This is a document on which marks for each candidate are to be entered in detail. Instructions for its completion are found on the reverse of the form. The form must be submitted together with the recorded sample and the middle MS1 copy (or printout of marks submitted electronically).

Please be careful to check all mark additions. The Oral Examination Summary Form must show the breakdown of marks for all the candidates, not just those selected for the sample. Please put an asterisk (\*) against the names of candidates whose oral tests have been submitted on the CD.

**7.** The sample CD(s), along with completed MS1 (or printout of marks submitted electronically) and Oral Examination Summary Form, should be returned to CIE as soon as the oral tests have been completed at the Centre. Please do not wait until the end of the assessment period before sending them.

## **CONDUCTING THE ORAL TESTS**

- **8.** The oral tests should proceed along the following lines:
- **Part A** Start the recording. Give the candidate's name and number. Welcome the candidate and explain briefly what is going to happen in the course of the test.
- **Part B** Warm-up section. Conduct a general conversation by asking the candidate a few questions about herself/himself, hobbies and interests etc., to give the candidate time to get used to the examination situation. The purpose of this section of the test is to put candidates at their ease. As a guide, about 2–3 minutes should be spent on this section.
- **Part C** Hand the Oral Assessment Card to the candidate. This must take place AFTER the warmup has taken place. Any necessary explanation should be given at this point, followed by a short preparation period (approximately 2–3 minutes), when the candidate is at liberty to ask questions. The candidate may not make notes during this period. The recording should be paused by the Examiner while the candidate considers the Oral Assessment Card. The Examiner should indicate this by saying, 'The recording will now be paused,' so that the External Moderator knows that the candidate is being given time to study the card.

**Part D** Main part of the test. Conversation based on the Oral Assessment Card. Either the Examiner or the candidate may start the conversation. The notes in this booklet on each card give some prompts which should be used to help develop the conversation. The initial prompts invite a personal response, in most cases asking the candidate to relay personal experiences or views relating to the topic. The remaining prompts then ask the candidate to consider more sophisticated and perhaps even abstract issues – offering the candidate the chance to direct the conversation. Do not allow candidates to deliver speeches or monologues at any point during the oral test. The main part of the test should last approximately 6–9 minutes.

#### **The total duration of the oral test, from the beginning of (B) to the end of (D), should be approximately 10–15 minutes.**

### **Note that only (D) is to be assessed.**

### **The oral test must be conducted in English throughout.**

- **9.** Examination conditions must prevail in the area where the oral tests take place. Adequate supervision must be provided to ensure that candidates leaving the room where the oral tests take place do not communicate with those waiting to enter.
- **10.** No other person should be present during the oral test, with the exception of another Teacher/ Examiner, Moderator or representative of CIE.
- **11.** Candidates are not allowed to bring any notes into the examination room, nor are they allowed to consult dictionaries.
- **12.** A range of Oral Assessment Cards is provided, and the Examiner (not the candidate) chooses the card to be used for each candidate. As wide a variety as possible of the cards should be used during the oral tests at the Centre. In order that candidates are given every chance to do themselves justice, the Oral Assessment Card should be selected with care. The warm-up may give the Examiner an indication of the best card to select. Oral Assessment Cards should not be chosen randomly, or in a repeated pattern. The Examiner should try to detect which topic might be suitable and/or productive for each candidate tested.
- **13.** The Examiner should be positioned so that s/he is facing the candidate, with a table or desk in between. Candidates should not be able to see notes made on Oral Examination Summary Forms or similar paperwork.

### **RECORDING THE SAMPLE**

**14.** Centres must ensure that their recording equipment is in good working order. The recording equipment should be tested on site, some time before the actual oral tests, ideally with one of the candidates. It is important to check audibility levels before recording begins; adjustments to the volume control during an examination should normally be avoided. Care should be taken to avoid extraneous noise and long gaps. Checks should be made throughout the oral testing session to ensure that voices are clearly audible.

With the exception of a permitted pause between the warm-up and the main part of the test (see Section 8 above), once the oral test has begun, the recording should run without interruption.

Each CD should begin with a clear statement by the Examiner as follows:

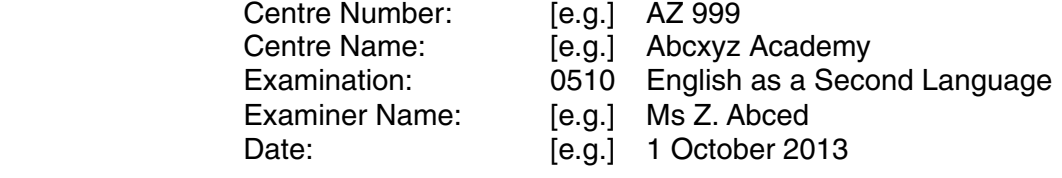

© UCLES 2013 0510/05/TN/O/N/13 **[Turn over**

Each candidate should be clearly indicated by the Examiner as follows:

Candidate Number: [e.g.] 0021 Candidate Name: [e.g.] Abdi Zachariah

At the end of the sample, the Examiner should state clearly 'end of sample'.

Before the CD is despatched, spot checks must be made to ensure that every candidate is clearly audible. The contents of each CD must be clearly labelled. It is useful if each track on the CD is re-named, giving the candidate name and number, rather than 'track 1', 'track 2' etc.

#### **GENERAL ADVICE**

**15.** Please bear the following in mind when marking:

 **Be objective.** Do not allow any knowledge of a candidate's personality and attributes to influence objective assessment. For example, knowledge that a candidate is very conscientious in her homework is irrelevant in assessing her oral test. If the candidate's performance is affected because s/he faces difficult circumstances or personal problems at the time of the test, this is a matter to be dealt with via Special Considerations procedures, for which Exams Officers at Centres complete separate documentation. Examiners must not make any separate allowance themselves.

 **Be realistic.** Remember that it is not necessary for a candidate to be of native speaker standard to be given maximum marks within any single category. But knowledge of a candidate's first language must not lead a marker to ignore particular habitual errors and overlook inaccuracy.

 **Be consistent.** It is important that the marking criteria are applied in the same way for all the candidates at the Centre, so that a reliable rank order for the Centre is obtained.

 **Be positive.** Marking the test should be seen as giving credit for what candidates can do, not penalising them for what they cannot do. This does not mean that matters of inaccuracy in, for example, grammar and pronunciation are to be overlooked, but is a reminder that an IGCSE oral test is intended to credit positive achievement.

- **16.** To conduct oral tests effectively, good Examiners:
	- always put candidates at their ease from the outset (smiling as candidates enter the room, indicating where they should sit etc.) while maintaining a clear sense that the oral test is being conducted in a formal examination situation
	- never walk about or distract candidates
	- always appear interested, even in mundane matters
	- never interrupt with their own views or correct mistakes
	- never show undue surprise or impatience
	- never give the impression that there must be 'right' answers to questions
	- always bring the best out of their candidates by asking 'open' questions which allow candidates to respond at length, not strings of 'closed' questions prompting yes/no answers
	- never conduct the oral test as if it is a test of knowledge
	- never indicate their opinion of candidates' performance during or after the oral test a good Examiner will normally send a candidate out of the test smiling, no matter how good or bad the candidate's performance has been.

# **MARKING CRITERIA**

### **Give a mark out of 10 for each category (structure, vocabulary, development and fluency), and then add these marks to give an overall total out of 30.**

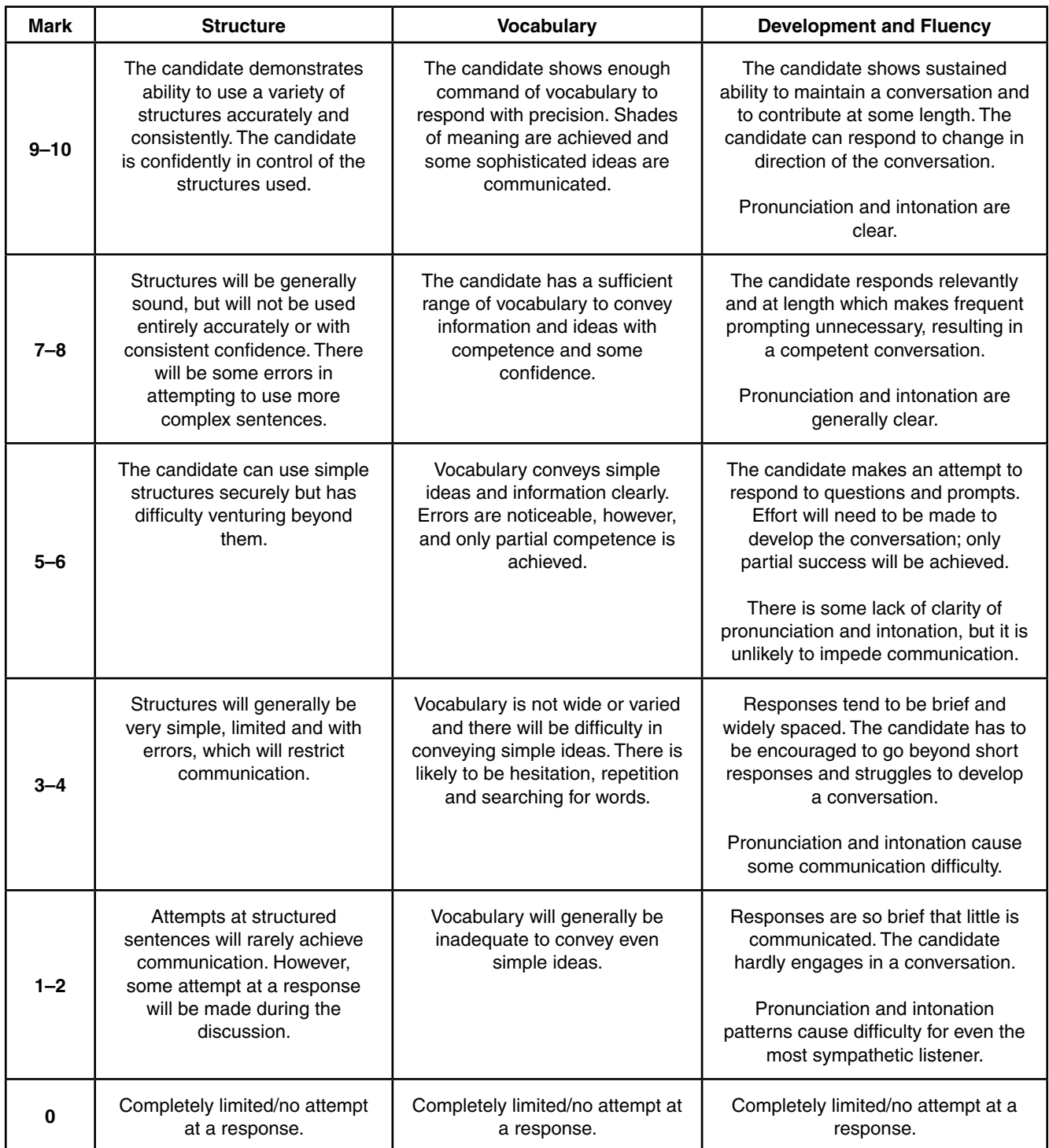

# **A Sharing food**

# **Candidate's Card**

Cooking meals and eating them together is still an important part of many people's lives, despite the popularity of fast food and takeaway meals.

Discuss this topic with the Examiner.

Please use the following ideas to help develop the conversation:

- some of your favourite meals that you eat at home
- times when you have cooked a meal or helped prepare one
- occasions that are celebrated by special foods in your own culture
- the idea that preparing and sharing food helps to bring people together
- the suggestion that cultures are losing their individuality because the same food is available all over the world.

You are free to consider any other **related** ideas of your own.

Remember, you are not allowed to make any written notes.

## **Notes for the Teacher/Examiner**

#### **Part A**

Start the recording. Give the candidate's name and number. Welcome the candidate and explain briefly what is going to happen in the course of the test.

## **Part B**

Conduct a 2–3-minute warm-up. Talk about the candidate's personal interests, hobbies, life outside school etc. The main aim is to place the candidate at ease. This phase might also give you an indication of a suitable and productive Oral Assessment Card for Part D, given the candidate's responses.

### **Part C**

Hand the Oral Assessment Card to the candidate, announcing which card you have selected. You must now pause the recording, indicating that you have done so by announcing, 'The recording will now be paused.' Allow the candidate 2–3 minutes to prepare for the conversation/discussion. Do not allow the candidate to make notes. The candidate may ask questions during this phase to clarify the procedure.

#### **Part D The assessed phase**

## **B Close to nature**

**9**

# **Candidate's Card**

As more and more people are leaving the countryside to live in towns and cities, perhaps we are in danger of losing touch with nature.

Discuss this topic with the Examiner.

Please use the following ideas to help develop the conversation:

- a place that you have visited near your home which brought you close to nature, e.g. a garden, park, beach
- any natural place in the world that you would like to visit
- reasons why some people enjoy going to remote places, e.g. the Antarctic, deserts
- what life would be like if there were no natural places to visit
- the suggestion that it doesn't matter if natural places are lost as a result of development.

You are free to consider any other **related** ideas of your own.

Remember, you are not allowed to make any written notes.

## **Notes for the Teacher/Examiner**

#### **Part A**

Start the recording. Give the candidate's name and number. Welcome the candidate and explain briefly what is going to happen in the course of the test.

## **Part B**

Conduct a 2–3-minute warm-up. Talk about the candidate's personal interests, hobbies, life outside school etc. The main aim is to place the candidate at ease. This phase might also give you an indication of a suitable and productive Oral Assessment Card for Part D, given the candidate's responses.

### **Part C**

Hand the Oral Assessment Card to the candidate, announcing which card you have selected. You must now pause the recording, indicating that you have done so by announcing, 'The recording will now be paused.' Allow the candidate 2–3 minutes to prepare for the conversation/discussion. Do not allow the candidate to make notes. The candidate may ask questions during this phase to clarify the procedure.

#### **Part D The assessed phase**

## **C Sources of energy**

# **Candidate's Card**

We need to develop alternative kinds of energy to supply the world's ever-growing demand for electricity.

Discuss this subject with the Examiner.

Please use the following ideas to help develop the conversation:

- times when you use electricity, and how important it is to you
- ways in which you could conserve energy
- the advantages and disadvantages of using an alternative source of energy, e.g. sun, wind, sea
- the idea that there should be strict limitations on the amount of energy that both individuals and industries use
- the suggestion that the only solution to the world's energy problem is nuclear power.

You are free to consider any other **related** ideas of your own.

Remember, you are not allowed to make any written notes.

## **Notes for the Teacher/Examiner**

#### **Part A**

Start the recording. Give the candidate's name and number. Welcome the candidate and explain briefly what is going to happen in the course of the test.

## **Part B**

Conduct a 2–3-minute warm-up. Talk about the candidate's personal interests, hobbies, life outside school etc. The main aim is to place the candidate at ease. This phase might also give you an indication of a suitable and productive Oral Assessment Card for Part D, given the candidate's responses.

## **Part C**

Hand the Oral Assessment Card to the candidate, announcing which card you have selected. You must now pause the recording, indicating that you have done so by announcing, 'The recording will now be paused.' Allow the candidate 2–3 minutes to prepare for the conversation/discussion. Do not allow the candidate to make notes. The candidate may ask questions during this phase to clarify the procedure.

## **Part D The assessed phase**

# **D Taking risks**

**11**

# **Candidate's Card**

Some people seem to enjoy danger and risk, while others try to avoid risky situations.

Discuss this topic with the Examiner.

Please use the following ideas to help develop the conversation:

- some risks that you take in everyday life
- a time when you took a risk trying a new activity, and what you learnt from it
- reasons why people enjoy potentially dangerous activities, e.g. car racing, boxing, parachuting
- the suggestion that people who take part in dangerous activities do not consider others
- the idea that all human progress depends on people being prepared to take risks.

You are free to consider any other **related** ideas of your own.

Remember, you are not allowed to make any written notes.

## **Notes for the Teacher/Examiner**

#### **Part A**

Start the recording. Give the candidate's name and number. Welcome the candidate and explain briefly what is going to happen in the course of the test.

## **Part B**

Conduct a 2–3-minute warm-up. Talk about the candidate's personal interests, hobbies, life outside school etc. The main aim is to place the candidate at ease. This phase might also give you an indication of a suitable and productive Oral Assessment Card for Part D, given the candidate's responses.

## **Part C**

Hand the Oral Assessment Card to the candidate, announcing which card you have selected. You must now pause the recording, indicating that you have done so by announcing, 'The recording will now be paused.' Allow the candidate 2–3 minutes to prepare for the conversation/discussion. Do not allow the candidate to make notes. The candidate may ask questions during this phase to clarify the procedure.

#### **Part D The assessed phase**

# **E Good neighbours**

# **Candidate's Card**

It is said that nowadays, especially in large cities, many people do not even know their neighbours – the people who live right next to them.

Discuss this subject with the Examiner.

Please use the following ideas to help develop the conversation:

- your nearest neighbours, and how well you know them
- times when you have been a good or a bad neighbour
- some common disagreements between neighbours, and how they might be resolved
- ways in which countries can act as good neighbours to other countries
- the idea that people get along best when they keep apart from one another.

You are free to consider any other **related** ideas of your own.

Remember, you are not allowed to make any written notes.

#### **Notes for the Teacher/Examiner**

#### **Part A**

Start the recording. Give the candidate's name and number. Welcome the candidate and explain briefly what is going to happen in the course of the test.

#### **Part B**

Conduct a 2–3-minute warm-up. Talk about the candidate's personal interests, hobbies, life outside school etc. The main aim is to place the candidate at ease. This phase might also give you an indication of a suitable and productive Oral Assessment Card for Part D, given the candidate's responses.

#### **Part C**

Hand the Oral Assessment Card to the candidate, announcing which card you have selected. You must now pause the recording, indicating that you have done so by announcing, 'The recording will now be paused.' Allow the candidate 2–3 minutes to prepare for the conversation/discussion. Do not allow the candidate to make notes. The candidate may ask questions during this phase to clarify the procedure.

#### **Part D The assessed phase**

### **F Learning about science**

### **Candidate's Card**

Our world depends on science, so many people think it is important that we learn as much as possible about it.

Discuss this topic with the Examiner.

Please use the following ideas to help develop the conversation:

- your early experiences of learning about science or how things work
- the areas of science which you consider most interesting
- ways in which people of all ages can learn about developments in science
- the suggestion that too much time is spent on teaching science, often at the expense of other subjects
- the idea that science can be a force for good or evil.

You are free to consider any other **related** ideas of your own.

Remember, you are not allowed to make any written notes.

#### **Notes for the Teacher/Examiner**

#### **Part A**

Start the recording. Give the candidate's name and number. Welcome the candidate and explain briefly what is going to happen in the course of the test.

#### **Part B**

Conduct a 2–3-minute warm-up. Talk about the candidate's personal interests, hobbies, life outside school etc. The main aim is to place the candidate at ease. This phase might also give you an indication of a suitable and productive Oral Assessment Card for Part D, given the candidate's responses.

### **Part C**

Hand the Oral Assessment Card to the candidate, announcing which card you have selected. You must now pause the recording, indicating that you have done so by announcing, 'The recording will now be paused.' Allow the candidate 2–3 minutes to prepare for the conversation/discussion. Do not allow the candidate to make notes. The candidate may ask questions during this phase to clarify the procedure.

#### **Part D The assessed phase**

## **G Old age**

# **Candidate's Card**

Many people look forward to, and enjoy, a fulfilling and happy old age.

Discuss this topic with the Examiner.

Please use the following ideas to help develop the conversation:

- some people that you know who seem happy in their old age
- what you think makes for a happy and contented old age
- ways in which the young and the old can learn from one another
- the suggestion that governments rather than the family should take responsibility for the care of the elderly
- the idea that people are living far too long nowadays.

You are free to consider any other **related** ideas of your own.

Remember, you are not allowed to make any written notes.

## **Notes for the Teacher/Examiner**

#### **Part A**

Start the recording. Give the candidate's name and number. Welcome the candidate and explain briefly what is going to happen in the course of the test.

## **Part B**

Conduct a 2–3-minute warm-up. Talk about the candidate's personal interests, hobbies, life outside school etc. The main aim is to place the candidate at ease. This phase might also give you an indication of a suitable and productive Oral Assessment Card for Part D, given the candidate's responses.

## **Part C**

Hand the Oral Assessment Card to the candidate, announcing which card you have selected. You must now pause the recording, indicating that you have done so by announcing, 'The recording will now be paused.' Allow the candidate 2–3 minutes to prepare for the conversation/discussion. Do not allow the candidate to make notes. The candidate may ask questions during this phase to clarify the procedure.

## **Part D The assessed phase**

### **H Young people and work**

### **Candidate's Card**

The age at which young people start work varies widely.

Discuss this topic with the Examiner.

Please use the following ideas to help develop the conversation:

- some paid work you have done, or some paid work you would like to do
- what you have learned or would learn from having a part-time job
- the advantages and disadvantages of working at the same time as being a student
- the suggestion that anyone going to university should be forced to do two years' work beforehand
- the idea that there should be no restrictions on when young people can start paid work.

You are free to consider any other **related** ideas of your own.

Remember, you are not allowed to make any written notes.

#### **Notes for the Teacher/Examiner**

#### **Part A**

Start the recording. Give the candidate's name and number. Welcome the candidate and explain briefly what is going to happen in the course of the test.

#### **Part B**

Conduct a 2–3-minute warm-up. Talk about the candidate's personal interests, hobbies, life outside school etc. The main aim is to place the candidate at ease. This phase might also give you an indication of a suitable and productive Oral Assessment Card for Part D, given the candidate's responses.

#### **Part C**

Hand the Oral Assessment Card to the candidate, announcing which card you have selected. You must now pause the recording, indicating that you have done so by announcing, 'The recording will now be paused.' Allow the candidate 2–3 minutes to prepare for the conversation/discussion. Do not allow the candidate to make notes. The candidate may ask questions during this phase to clarify the procedure.

#### **Part D The assessed phase**

### **I The amazing world**

## **Candidate's Card**

There are many amazing things in the world, some of which we can explain, some of which we cannot.

Discuss this subject with the Examiner.

Please use the following ideas to help develop the conversation:

- some things that amaze you
- some things that you think it will never be possible to explain
- things which people in the past could not explain, but which we now understand
- the suggestion that, by understanding the world more, we lose our sense of wonder
- the idea that we cannot use science to explain all the marvels of the world.

You are free to consider any other **related** ideas of your own.

Remember, you are not allowed to make any written notes.

#### **Notes for the Teacher/Examiner**

#### **Part A**

Start the recording. Give the candidate's name and number. Welcome the candidate and explain briefly what is going to happen in the course of the test.

#### **Part B**

Conduct a 2–3-minute warm-up. Talk about the candidate's personal interests, hobbies, life outside school etc. The main aim is to place the candidate at ease. This phase might also give you an indication of a suitable and productive Oral Assessment Card for Part D, given the candidate's responses.

#### **Part C**

Hand the Oral Assessment Card to the candidate, announcing which card you have selected. You must now pause the recording, indicating that you have done so by announcing, 'The recording will now be paused.' Allow the candidate 2–3 minutes to prepare for the conversation/discussion. Do not allow the candidate to make notes. The candidate may ask questions during this phase to clarify the procedure.

#### **Part D The assessed phase**

# **J Helping others**

## **Candidate's Card**

Most people admire those who go out of their way to help others.

Discuss this topic with the Examiner.

Please use the following ideas to help develop the conversation:

- times when you have helped friends or family members
- ways in which other people have helped you
- a charity or organisation that you think deserves support, and why
- the idea that giving money to people in need is not a good thing to do
- the suggestion that a country should solve its own problems, and not seek help from other countries.

You are free to consider any other **related** ideas of your own.

Remember, you are not allowed to make any written notes.

#### **Notes for the Teacher/Examiner**

#### **Part A**

Start the recording. Give the candidate's name and number. Welcome the candidate and explain briefly what is going to happen in the course of the test.

#### **Part B**

Conduct a 2–3-minute warm-up. Talk about the candidate's personal interests, hobbies, life outside school etc. The main aim is to place the candidate at ease. This phase might also give you an indication of a suitable and productive Oral Assessment Card for Part D, given the candidate's responses.

#### **Part C**

Hand the Oral Assessment Card to the candidate, announcing which card you have selected. You must now pause the recording, indicating that you have done so by announcing, 'The recording will now be paused.' Allow the candidate 2–3 minutes to prepare for the conversation/discussion. Do not allow the candidate to make notes. The candidate may ask questions during this phase to clarify the procedure.

#### **Part D The assessed phase**

# **BLANK PAGE**

**18**

# **BLANK PAGE**

### **BLANK PAGE**

Permission to reproduce items where third-party owned material protected by copyright is included has been sought and cleared where possible. Every reasonable effort has been made by the publisher (UCLES) to trace copyright holders, but if any items requiring clearance have unwittingly been included, the publisher will be pleased to make amends at the earliest possible opportunity.

University of Cambridge International Examinations is part of the Cambridge Assessment Group. Cambridge Assessment is the brand name of University of Cambridge Local Examinations Syndicate (UCLES), which is itself a department of the University of Cambridge.